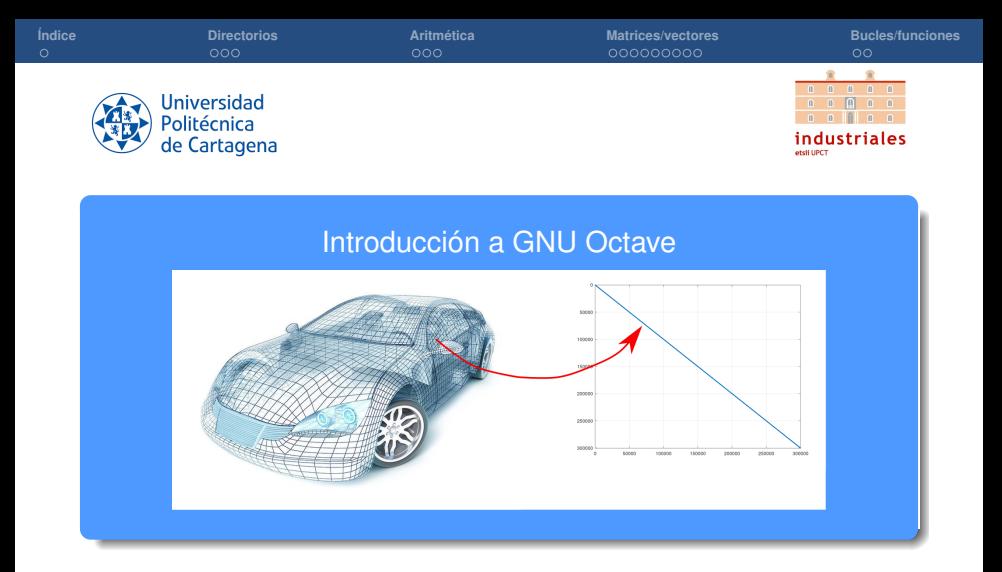

## **Rogelio Ortigosa Martínez Silvestre Paredes Hernández**

Departamento de Matemática Aplicada y Estadística, UPCT

<span id="page-1-0"></span>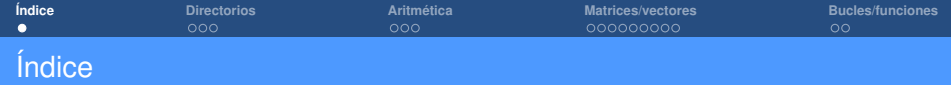

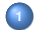

**<sup>1</sup>** [Bloque 0: Directorios en GNU Octave](#page-2-0)

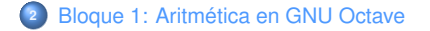

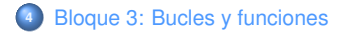

<span id="page-2-0"></span>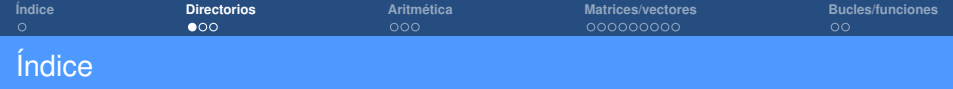

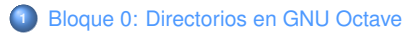

**<sup>2</sup>** [Bloque 1: Aritmética en GNU Octave](#page-5-0)

**<sup>3</sup>** [Bloque 2: Operaciones con matrices y vectores](#page-8-0)

**<sup>4</sup>** [Bloque 3: Bucles y funciones](#page-17-0)

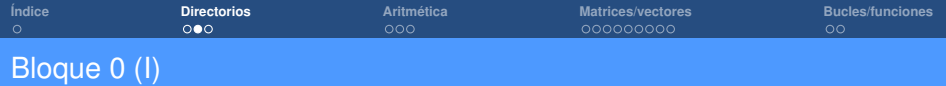

### • Comando **cd**

*cd Change current working directory. cd directory-spec sets the current directory to the one specified. cd .. moves to the directory above the current one. cd, by itself, prints out the current directory.*

### • Comando **pwd**

*pwd () dir = pwd () Return the current working directory.*

#### • Comando **path**

path () *STR = path () STR = path (PATH1, ...) Modify or display Octave's load path.*

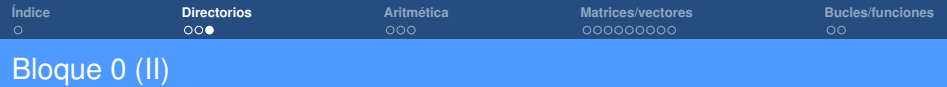

• Comando **genpath**

*Return a path constructed from DIR and all its subdirectories*

• Añadimos el directorio de trabajo al path:

*addpath(genpath(pwd))*

<span id="page-5-0"></span>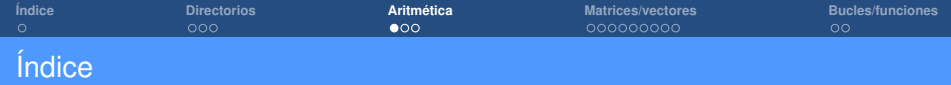

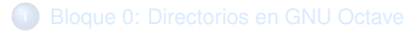

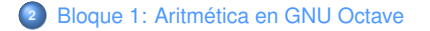

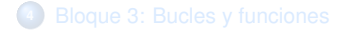

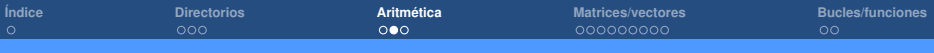

# Bloque 1 (I)

Estos estilos controlan el formato de visualización de salida para variables numéricas.

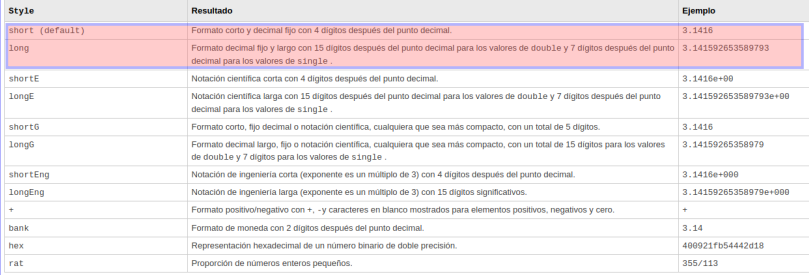

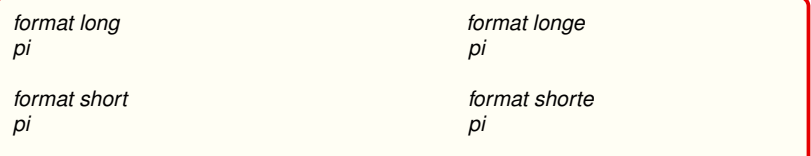

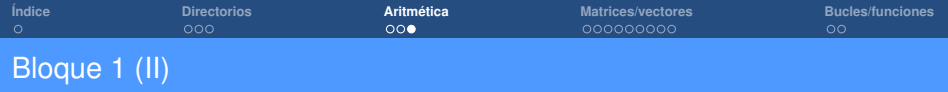

• **Suma, resta, multiplicación y división** de dos números

*1+5 a=1*; *b=5*; *c=a+b*; *c=a-b*; *c=a\*b*; *c=a/b*;

• Algunas **funciones elementales**

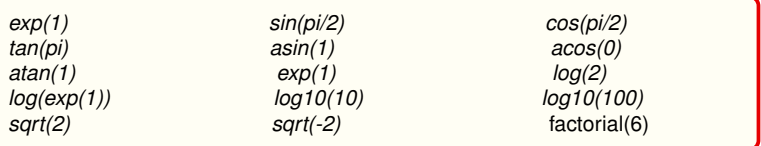

<span id="page-8-0"></span>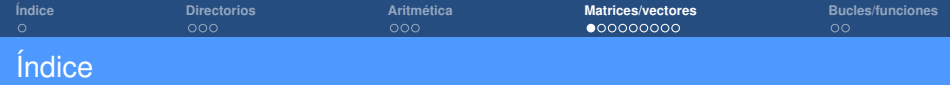

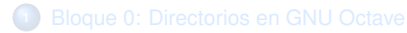

**<sup>2</sup>** [Bloque 1: Aritmética en GNU Octave](#page-5-0)

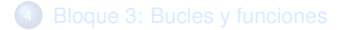

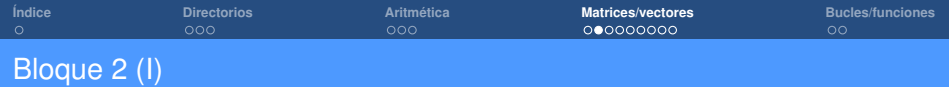

### • Comando **zeros**.

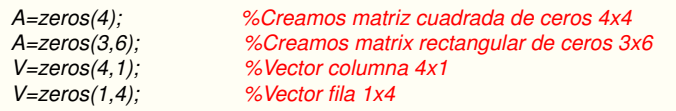

## • Comandos **rand** y **randi**.

*A=rand(3,4)*; *% Creamos matriz 3x4 con números reales aleatorios entre* [0, 1] *A=randi(100,3,3); % Creamos matrix 3x3 con números naturales entre* [1, 100]

### • Comando **size**.

*size(A) % Calcula el tamaño de la matriz o el vector A*

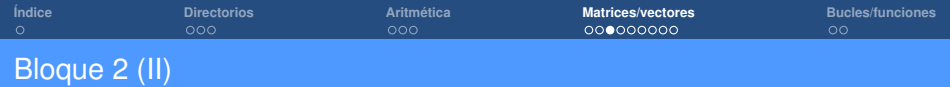

• **Almacenamiento interno de matrices en GNU/Octave**.

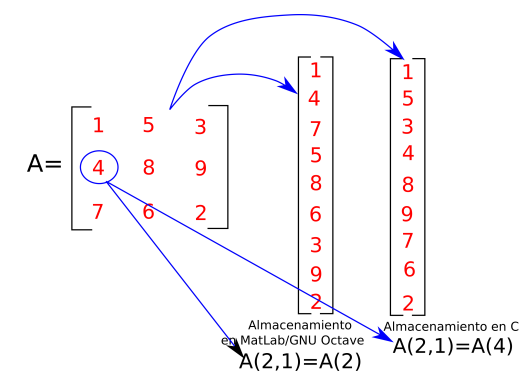

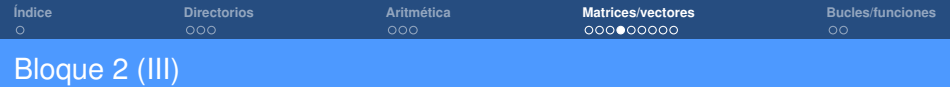

- Supongamos la matriz 3x3 en la transparencia anterior. Practica en tu ordenador los siguientes comandos:
- *A(2,3) %Extraemos elemento (2,3) de la matriz*
- *A(8) %Extraemos elemento 8 (para matriz 3x3 coincide con elemento (2,3))*
- *A(:,1) %Extraemos columna 1 de la matriz, generando un vector 3x1*
- *A(:,3) %Extraemos columna 3 de la matriz, generando un vector 3x1*
- *A(2,:) %Extraemos fila 2 de la matriz, generando un vector fila 1x3*
- *A(1:2,2) %Extraemos columna 2 y filas 1 y 2, generando un vector 2x1*,

*A(2:end,end) %Extraemos filas de la 2 hasta el final (en este caso 3) y la última columna (en este caso 3), generando en este caso un vector 2x1*

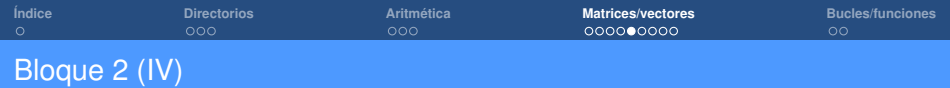

• **Traspuesta** de matriz y vector: supongamos **A** una matriz 3x4 y **V** un vector 4x1:

*A' %Calcula la traspuesta de A, resultando una matriz 4x3*

*transpose(A) %Hace exactamente lo mismo que el comando anterior*

*V' Calcula la traspuesta de V, resultando un vector fila 1x4*

• **Producto escalar** de vectores: Sean V1 y V2 vectores de tamaño 3x1

*V1'\*V2 %Calcula el producto escalar de V1 y V2*

*V1(1)\*V2(1) + V1(2)\*V2(2) + V1(3)\*V2(3) %Calcula el producto escalar de V1 y V2. No recomentado si el tamaño de los vectores es grande*

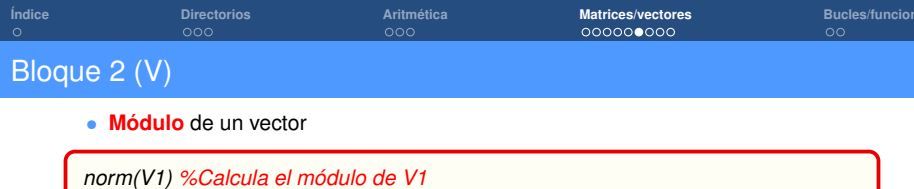

*sqrt(V1'\*V1) %Calcula el módulo de V1*

*sqrt(V1(1)\*V2(1) + V1(2)\*V2(2) + V1(3)\*V2(3)) %Calcula el módulo de V1*. No recomendado

• Sean A1 y A2 dos matrices del mismo tamaño:

*A1 + A2 %Calcula la suma de A1 y A2*

*A1 - A2 %Calcula la resta de A1 y A2*

• **Vectorización** de una matriz. Definamos A=[1 3 4;2 5 7;9 0 6]:

*A(:) %Creamos el vector [1;2;9;3;5;0;4;7;6]*

• Comando **eye**

*eye(4) %Creamos matriz identidad de tamaño 4x4*

**Cálculo numérico (Práctica 1)**

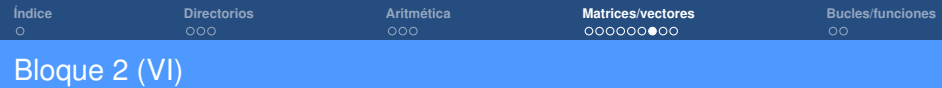

• **Matrices simétricas**: consideremos *A* ∈ R*N*×*<sup>N</sup>* (matriz cuadrada). Una manera de conseguir una matriz simétrica a partir de *A* es la siguiente:

$$
\boldsymbol{B} = \boldsymbol{A} + \boldsymbol{A}^T \qquad (\boldsymbol{B} = \boldsymbol{B}^T)
$$

• **Matrices simétricas**: consideremos *A* ∈ R*N*×*N*. Otra manera de conseguir una matriz simétrica a partir de *A* es

$$
\boldsymbol{B} = \boldsymbol{A}\boldsymbol{A}^T; \qquad (\boldsymbol{B} = \boldsymbol{B}^T)
$$

• **Matrices definidas positivas**: consideremos *A* ∈ R*N*×*N*. *A* es definida positiva si:

$$
\mathbf{x} \cdot \mathbf{A} \mathbf{x} > 0; \quad \forall \mathbf{x} \in \mathbb{R}^N \ngeq \mathbf{0}
$$

• Descomposición espectral de matrices simétricas.  $N$ <br> $A = \lambda_1 n_1 n_1^T + \lambda_2 n_2 n_2^T + \cdots + \lambda_N n_N n_N^T = \sum_{i=1}^N n_i^T$ 

$$
A = \lambda_1 n_1 n_1^T + \lambda_2 n_2 n_2^T + \cdots + \lambda_N n_N n_N^T = \sum_{i=1} \lambda_i n_i n_i^T;
$$

$$
\lambda_i \in \mathbb{R}; \qquad \mathbf{n}_i \cdot \mathbf{n}_j = 0, \, \forall i \neq j
$$

• **Descomposición espectral de matrices simétricas definidas positivas.<br>**  $A = \lambda_1 n_1 n_1^T + \lambda_2 n_2 n_2^T + \cdots + \lambda_N n_N n_N^T = \sum \lambda_i n_i n_i^T$ **:** 

$$
A = \lambda_1 n_1 n_1^T + \lambda_2 n_2 n_2^T + \cdots + \lambda_N n_N n_N^T = \sum_{i=1} \lambda_i n_i n_i^T;
$$

$$
\lambda_i > 0; \qquad \mathbf{n}_i \cdot \mathbf{n}_j = 0, \, \forall i \neq j
$$

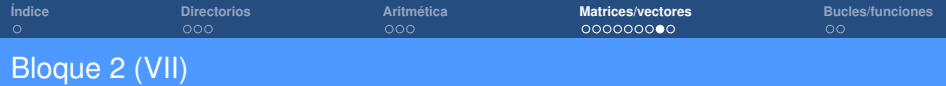

• Comando **eig**.

*[V,Lambda]=eig(A) %Calculamos los autovectores (V) y autovalores (Lambda) de la matriz A*

• Comando **cond**.

*cond(A) %Calculamos el número de condición de la matriz A*

• **Radio espectral** de matriz definida positiva (criterio de convergencia de métodos iterativos).

*max(abs(Lambda(:)))*

• Comando **det**

*det(A); %Calculamos el determinante de la matriz A*

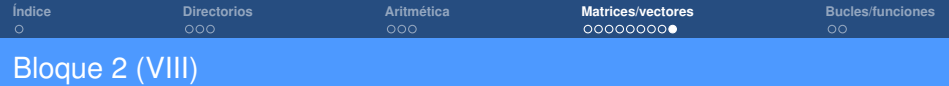

• Comando **inv**.

*B=inv(A) %Calculamos los inversa de A mediante cálculo de adjuntos (determinantes) (no recomendado para matrices más grandes de 3x3)*

• **Solución de sistemas de ecuaciones**: Sea *Ax* = *b*, con *A* ∈ R*nxn* (matriz cuadrada de tamaño nxn) y *b* ∈ R*<sup>n</sup>* (vector de tamaño nx1). Resolución a través del **cálculo de la inversa** de *A*:

*x=inv(A)\*b %No recomendado para n>3*

• **Solución de sistemas de ecuaciones**: Resolución mediante **solver directo de Octave**:

*x=A\b*

<span id="page-17-0"></span>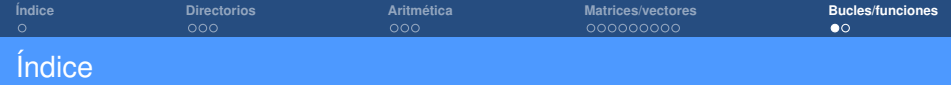

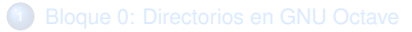

**<sup>2</sup>** [Bloque 1: Aritmética en GNU Octave](#page-5-0)

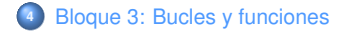

| <i><u><b>Índice</b></u></i> | <b>Directorios</b> | Aritmética | <b>Matrices/vectores</b> | <b>Bucles/funciones</b> |
|-----------------------------|--------------------|------------|--------------------------|-------------------------|
|                             | 000                | 000        | 000000000                | $\circ\bullet$          |
| Bloque 3 (I)                |                    |            |                          |                         |

• Polinomio de Taylor para función *e x*

$$
e^x \approx 1 + x + \frac{x^2}{2} + \frac{x^3}{3!} + \frac{x^4}{4!} + \dots = 1 + \sum_{i=1}^N \frac{x^i}{i!}
$$

% *Función que aproxima el valor de la función exponencial exp(x) a través de su* % *polinomio de Taylor centrado en x=0. Las entradas de la función son:* % *1) x: el punto x donde aproximar exp(x)* % *2) tol: tolerancia o diferencia entre aproximaciones consecutivas* % *Las salidas de la función son:* % *1) ex: aproximación de exp(x)* % *2) i: número de términos necesarios para que la diferencia entre aproximaciones* % *consecutivas sea inferior (en valor absoluto) a tol* **function**  $[ex,i] = MyExponential(x,tol)$  $ex = 1$ : i = 0; *%Contador para número de términos en el sumatorio* diff = 1; *%Damos valor a variable diff que permita entrar en el while* **while** diff>tol i = i + 1; *%Incrementamos el contador del número de términos en el sumatorio*

- ex0 = ex; *%Valor de la aproximación actual*
- ex = ex0 + xˆi/factorial(i); *%Añadimos un término a la aproximación*

diff = abs(ex-ex0); *%Calculamos diferencia entre aproximaciones consecutivas* **endwhile**